# Cambridge Christian School

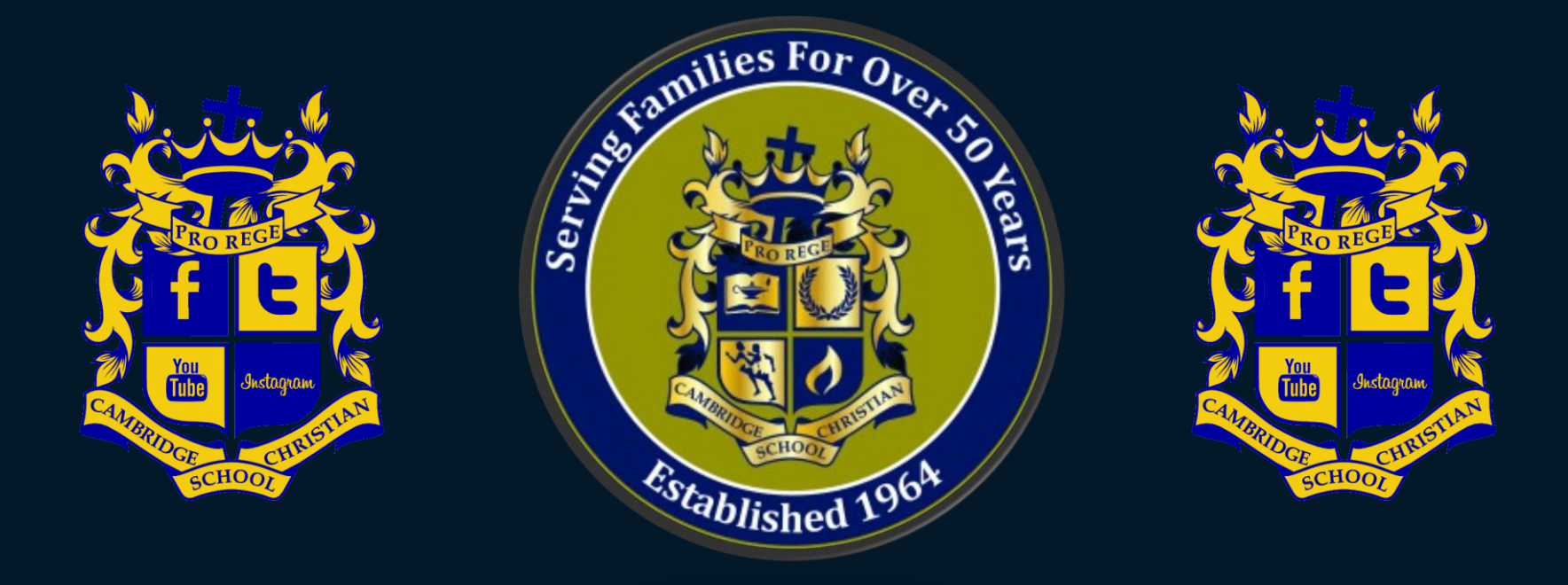

# B.Y.O.D. – Bring Your Own Device & Technology Information

### **M.S. & H.S. Technology Information**

- **M.S. - No "smart" phones or cell phones are allowed in the classroom**
	- ❖ **Phones can be kept in lockers and accessed in-between classes or during lunch**
- **Students are required to bring their own computer to class**

• **While students will see more assignments submitted electronically, students will still need to have a printer at home to print school assignments that need to be physically turned in**

### **Technology Requirement Update**

Important

Starting in the Fall of 2019, **- - No iPads - - All middle school, 7th & 8th grade students**  are required to use a laptop computer (PC or Mac) for their school device in the classroom

### Should I buy a Laptop or iPad Tablet?

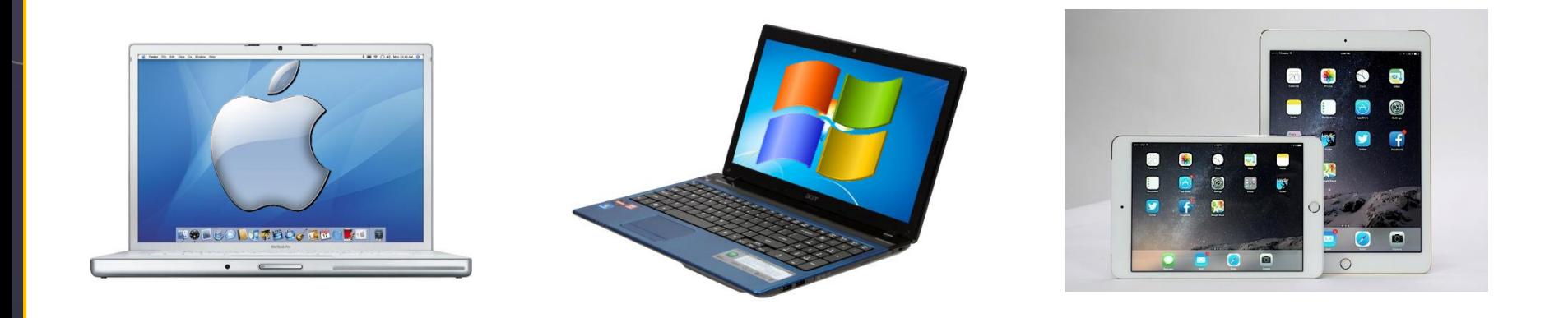

- Life span:  $3-5$  yrs.  $2-4$  yrs.
- Storage:  $500GB + 16GB +$
- Battery: 6 hrs + 10 hrs +
- 
- Cost:  $$500 +$  \$400 +

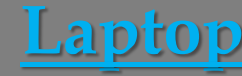

• Software: Full Version Apps

**Laptop iPad – HS Only**

### What Kind of Laptop?

**Listed are minimum recommendations for the purchase of a Laptop**

- 
- Operating System: Win 7 or 8 OS X Yosemite
- 
- $\text{Memory (RAM):} \qquad 4GB + 4GB +$
- 
- 
- 
- 
- 

**Windows MacBook Air** • Display Size:  $11.6'' + 11.6''$  or  $13.3''$ Processor: Intel i3  $(4<sup>th</sup> G) + i5$ • Hard Drive:  $500GB + 128GB +$ • USB 3 Ports:  $1+$  1+ 1+ • Wi-Fi:  $Yes$  Yes Yes • Brands: Microsoft, HP, Lenovo, Dell

Optional: DVD/CD-RW SuperDrive

What about Software for the Laptop? **Listed are minimum recommendations for software on a Laptop Windows MacBook Air** Web Browser: IE, Chrome, Safari, IE, **(any two)** Firefox Chrome, Firefox • Web Interactive: Adobe Flash Adobe Flash • Web Interactive: Oracle Java Oracle Java

• PDF Reader: Adobe Reader Adobe Reader

• Download Office 365: Word, Excel, PowerPoint, (my.ccslancers.com) OneNote, Outlook

## Which iPad should I get? – iPad Comparison **(High School Students Only)**

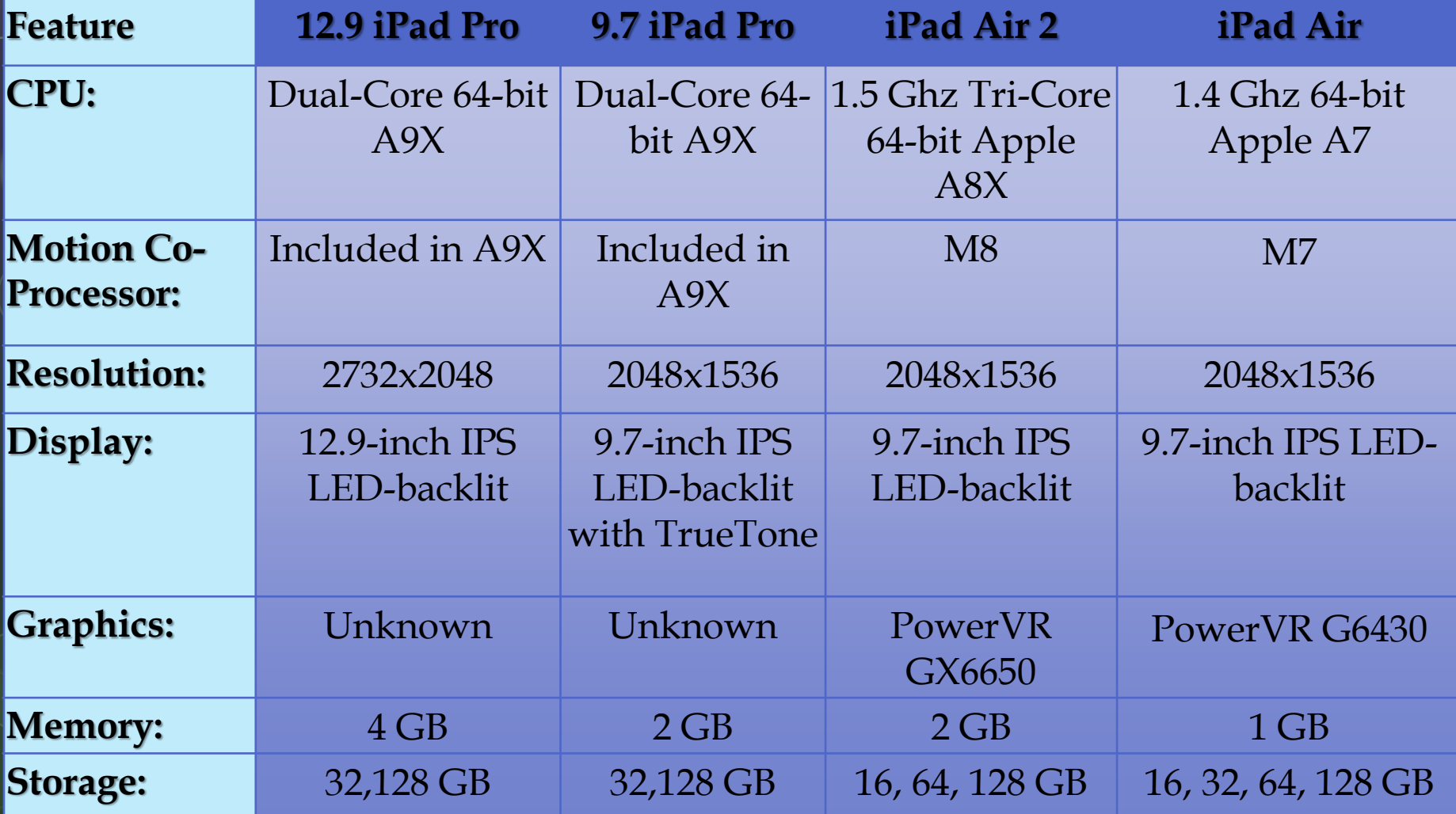

The Pro models are said to be comparable to a laptop

### What about Apps for the iPad? **(High School Students Only)**

**Listed are minimum recommendations for Apps on the iPad**

Web Browser **(any two)**: Safari, IE, Chrome or Firefox

Flash-based websites:

Puffin Academy

Download Office 365: (App Store) Word, Excel, PowerPoint, OneNote

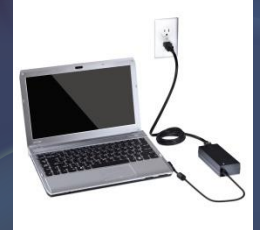

# Managing Battery Life

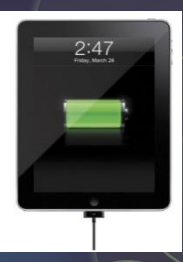

- Students are required to bring their devices from home **fully charged** for the school day
- Students **may not** plug their personal devices into **electrical outlets** or charge their personal devices by plugging into **school equipment**

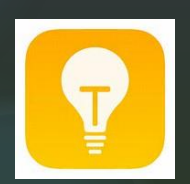

**Tips for Managing Battery Life**

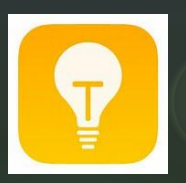

- **1. Turn off devices when not in use or during classes that they are not being used**
- **2. Keep the display brightness down to a minimum**
- **3. Place devices in "Power Saver" Mode**

### Device Security & Damage Prevention

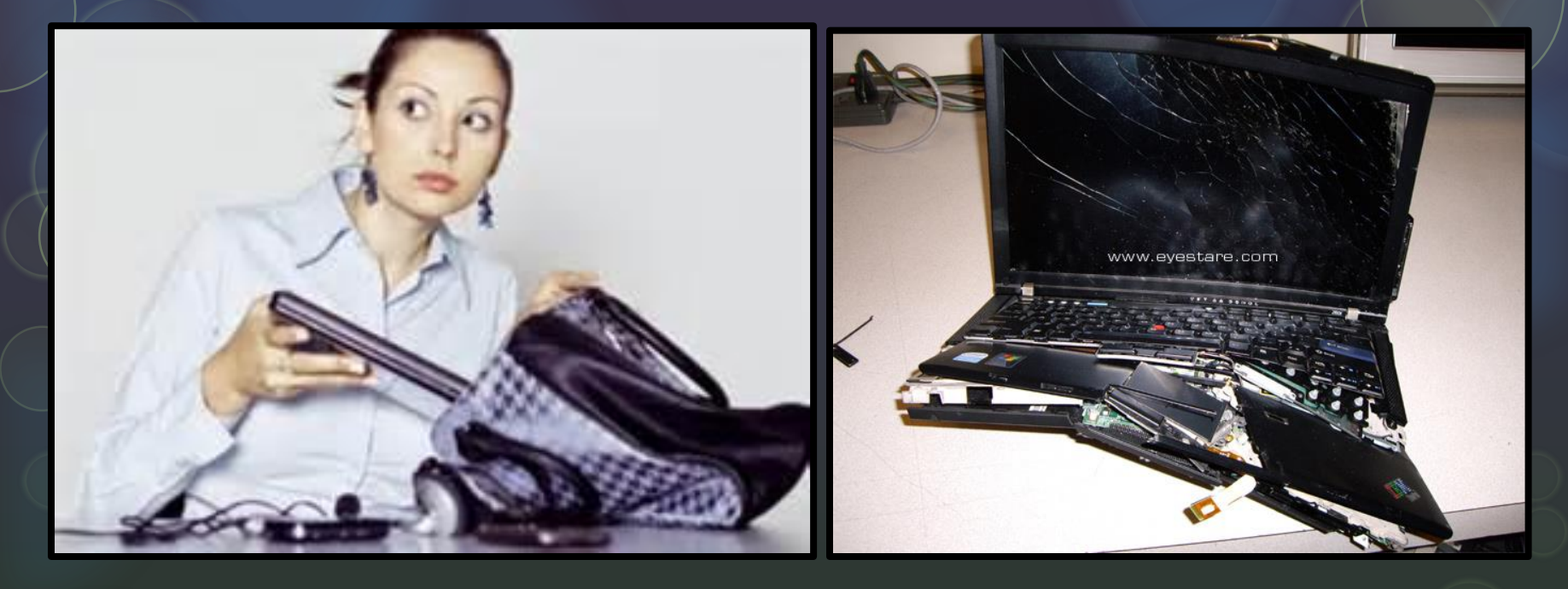

- **Students need to place their device in their lockers or in a location that they can monitor when they are not using their device**
- **Students need to take added precautions to safeguard their device during the school day**

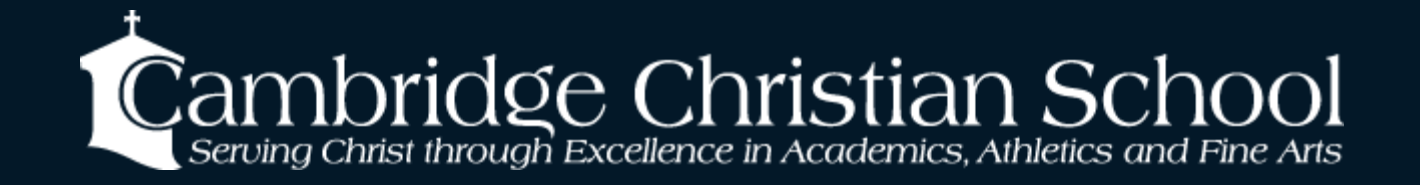

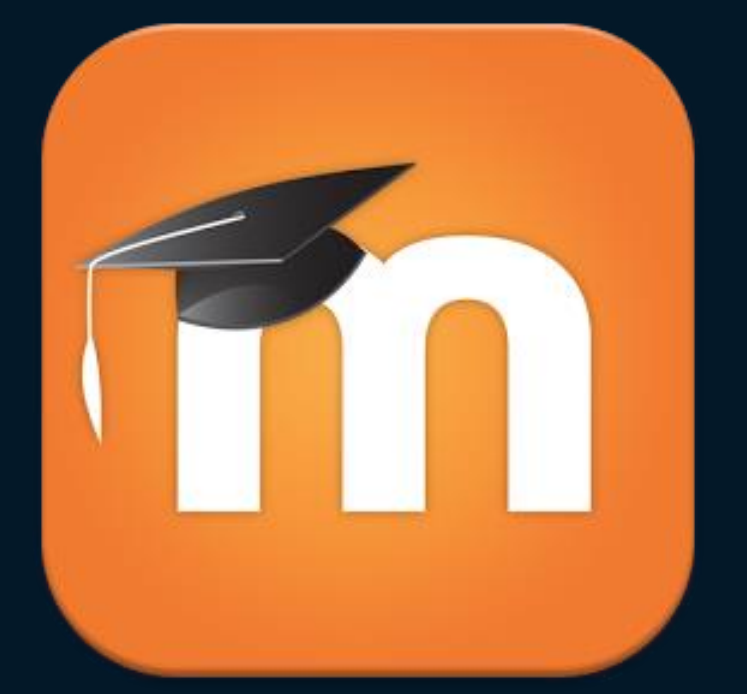

# Moodle – (LMS) Learning Management System

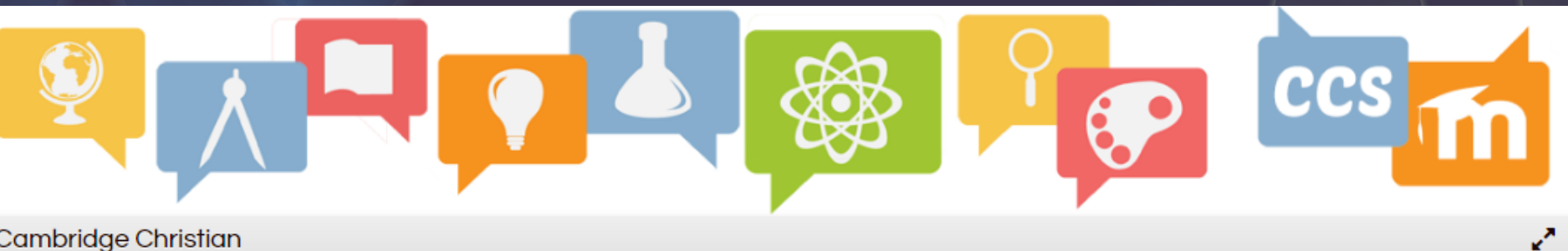

Cambridge Christian

Home > Log In to the site

### Log in

A Your session has timed out. Please log in again.

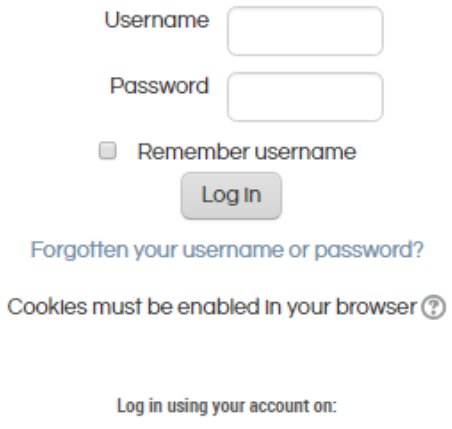

 $\bigcirc$  Office 365

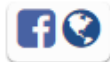

CCS Moodle-where Lancers learn, work and play

(c) 2015 Cambridge Christian School

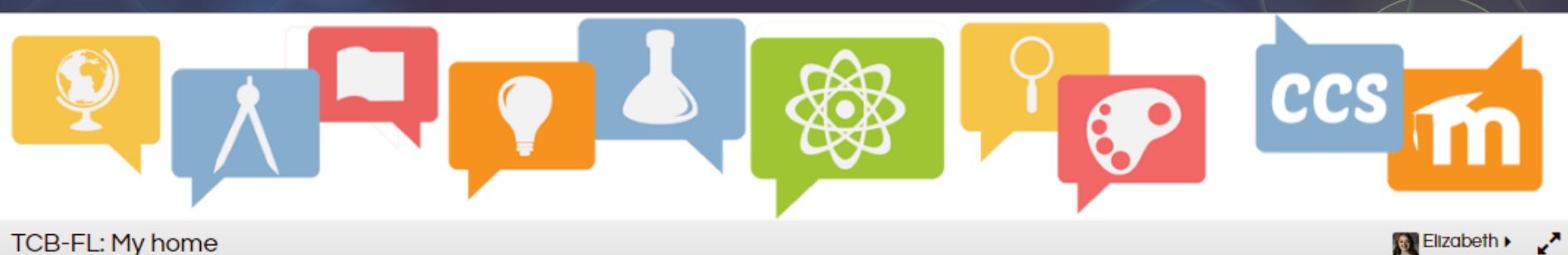

#### TCB-FL: My home

#### My home > My courses

### Customize this page

×,

#### **COURSE OVERVIEW**

### **English 9 - Riley**

You have assignments that need attention ₩ You have Journals that need attention

### **English 10 - Riley**

You have assignments that need attention

Z You have Journals that need attention

### **Test Pilot Sandbox**

You have assignments that need attention

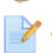

You have Journals that need attention

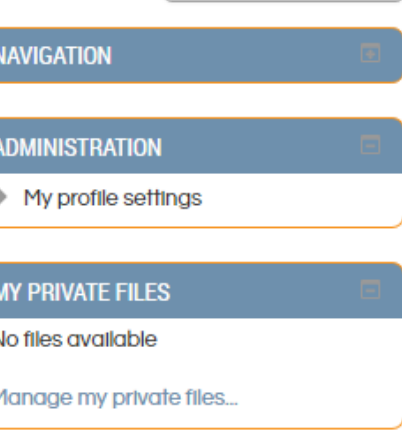

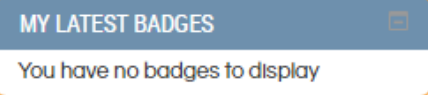

N

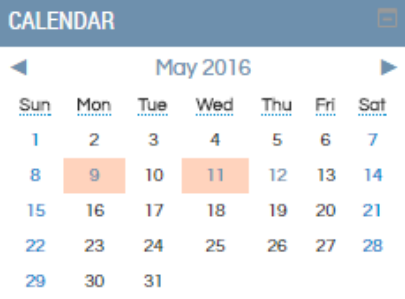

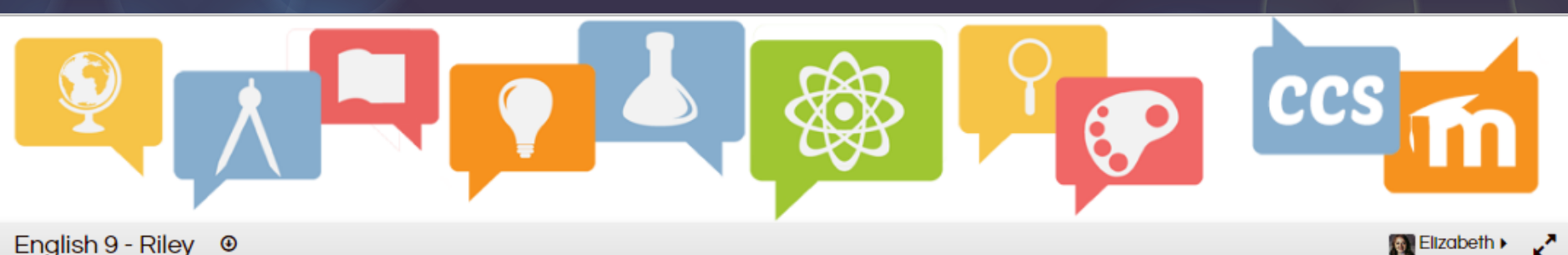

**Q** 

English 9 - Riley <sup>®</sup>

My home > My courses > Cambridge Christian School > English > ENG09-Riley

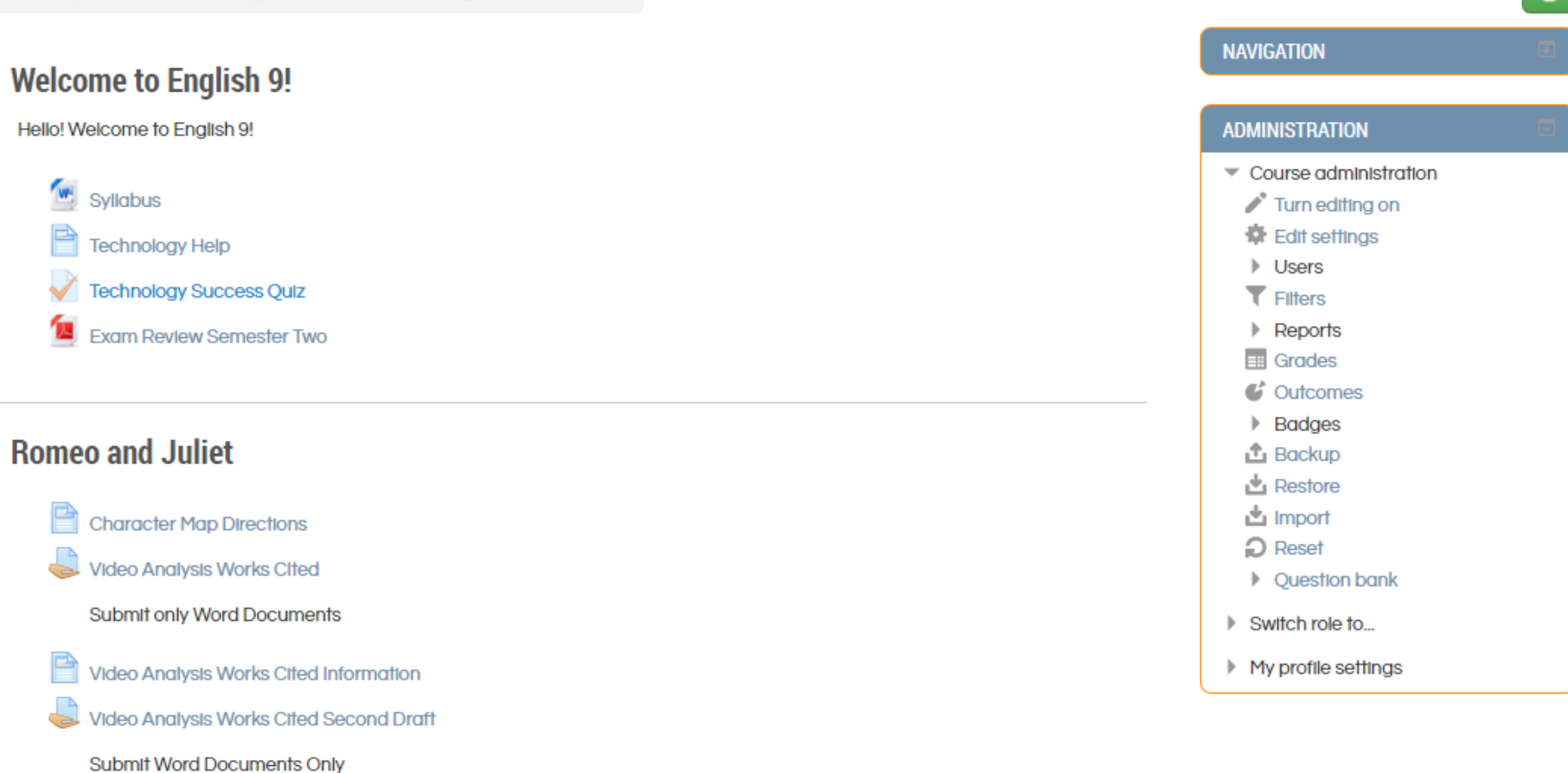

P Romeo and Juliet Test Review Materials

# **Example 6** Campridge Christian School

- It helps answer the "Why" and "What's in it for me" questions in every assignment to add motivation and individual investment
- It allows for varying course activities and smooth transitions between activities and e-textbooks use
- Absent students can access the material they miss during their absence or after they return
- Faster and more learning can take place by taking advantage of the wealth or resources and links made available through Moodle
- More interactions can take place with other students

# **Helpdesk Live! With Mr. Stone**

**Get answers to your technology problems Open to Students and Teachers During the month of August: Monday – Friday IT** Helpdesk P DESK **3pm – 4pm**

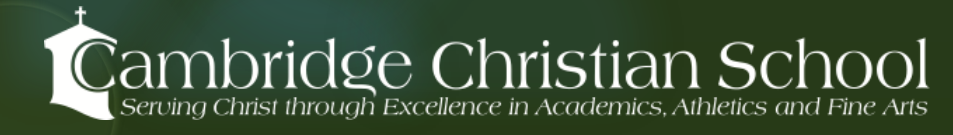